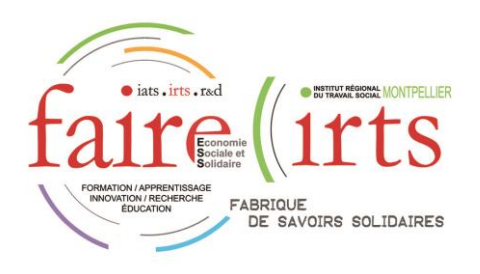

## Formation DEAES

Vous trouverez ci-après :

 $\sqrt{\text{itts}}$ 

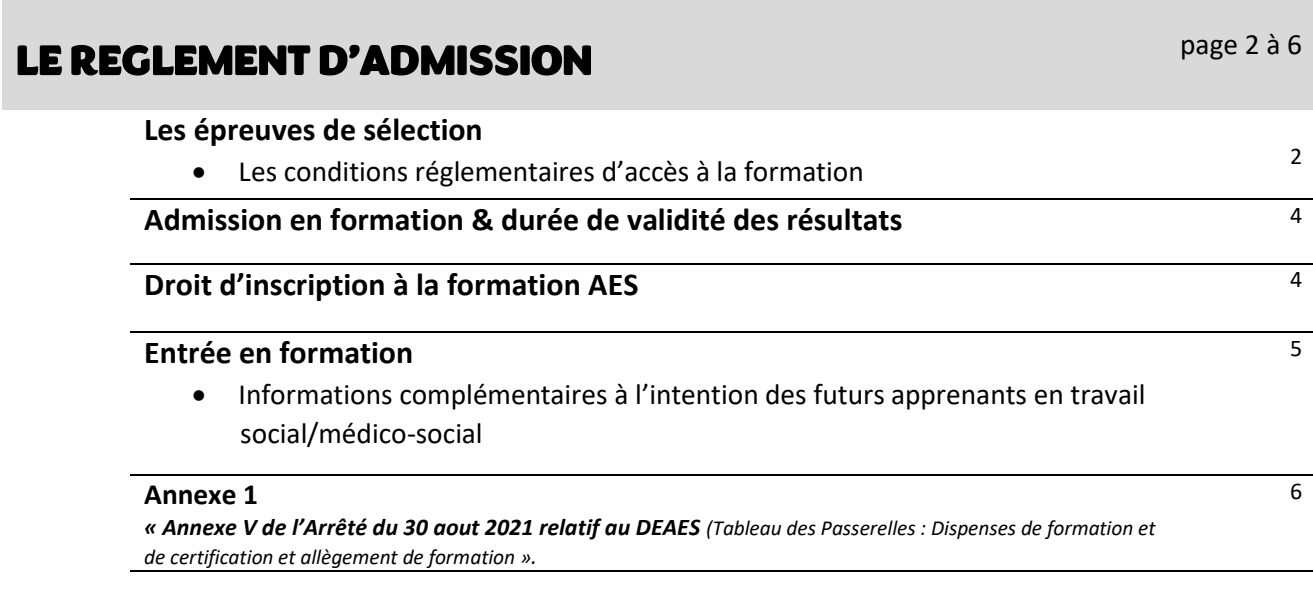

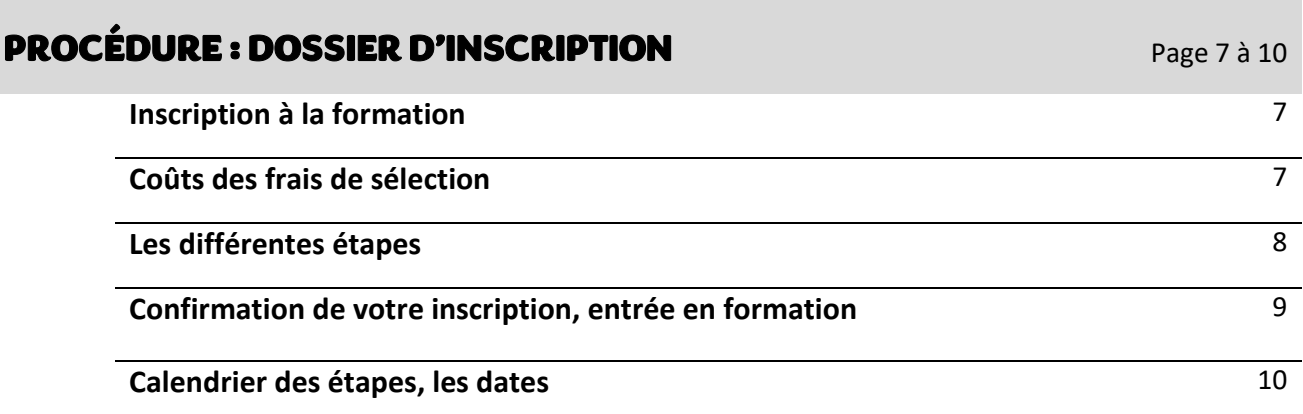

## **Règlement d'admission**

**À la formation préparatoire au diplôme d'Etat :**

## **Accompagnant Educatif et Social -DEAES**

#### Ce règlement est conforme aux textes officiels suivants :

- **Arrêté du 30 août 2021** relatif à la formation conduisant au diplôme d'Etat d'accompagnant éducatif et social
- **Arrêté du 28 février 2022 modifiant l'arrêté du 30 aout 2021** relatif au diplôme d'Etat d'accompagnant éducatif et social
- **INSTRUCTION N° DGCS/SD4A/2022/4 du 22 mars 2022** relative à la mise en œuvre du diplôme d'Etat d'accompagnant éducatif et social (DEAES)

## Les épreuves de sélection

#### **Les conditions réglementaires d'accès à la formation**

Aucun diplôme n'est exigé pour accéder à la formation, les candidats doivent remplir les conditions d'accès à la formation, par rapport à leur situation.

# **A.**

**Sont admis de droit** en formation **suite au DÉPOT de leur « dossier d'inscription » :**

- 1- Les candidats titulaires de l'un des titres ou diplômes mentionnés en annexe  $V^1$  du présent arrêté du 30/08/2021. Voir liste en annexe. Ces candidats peuvent bénéficier d'allègement(s) de formation ou de dispense(s) de formation et de certification à certains blocs de compétences.
	- ➢ Toute demande d'allégement<sup>2</sup> doit se faire **avant l'entrée en formation**, **au moment du dépôt de votre dossier.**
- 2- Les lauréats de l'Institut de l'engagement ;
- 3- Les candidats ayant signé un contrat d'apprentissage ou de professionnalisation ;
- 4- Les candidats ayant déjà préalablement acquis un ou plusieurs bloc(s) de compétences du diplôme d'Etat d'accompagnant éducatif et social relevant des dispositions de l'article D. 451-88 du code de l'action sociale et des familles.
- 5- Les candidats ayant déjà préalablement acquis un ou plusieurs domaine(s) de compétences du diplôme d'Etat d'accompagnant éducatif et social relevant des anciennes dispositions de l'article D. 451-88 du code de l'action sociale et des familles, du diplôme d'Etat d'aide médico psychologique ou du diplôme d'Etat d'auxiliaire de vie sociale.
- 6- Les candidats ayant bénéficié d'une formation, dont le cadre est défini dans l'instruction interministérielle n° DGCS/ SD4A/ DGEFP/2021/72 du 1er avril 2021.

ll 1 r t s

2

 $1$  En annexe

<sup>&</sup>lt;sup>2</sup> Toute demande d'allégement de formation faite après le dépôt de votre dossier ne pourra être prise en compte.

• **Suite au DÉPOT de votre « dossier d'inscription » :**, vous bénéficiez d'un « **entretien de positionnement** » avec l'établissement de formation.

*Nb : \** conformément à la l'INSTRUCTION N° DGCS/SD4A/2022/4 du 22 mars 2022 relative à la mise en œuvre du diplôme d'Etat d'accompagnant éducatif et social (DEAES) il est notifié *« En cas de saturation des places par les candidats relevant de l'article susmentionné, les demandes de candidatures seront priorisées en fonction de l'ancienneté des titres ou diplômes détenus par ces candidats. La priorité sera donnée aux candidats détenant les diplômes les plus anciens ».*

## **B.**

Vous n'êtes pas dans l'une, des 6 situations du point **A** :

#### ➢ **Dépôt d'un dossier d'inscription pour la « Commission d'admission »**

**UNE COMMISSION D'ADMISSION** procède à la **SELECTION DES DOSSIERS** au regard notamment de la qualité de leur parcours de formation antérieure, de leurs aptitudes et de leurs motivations.

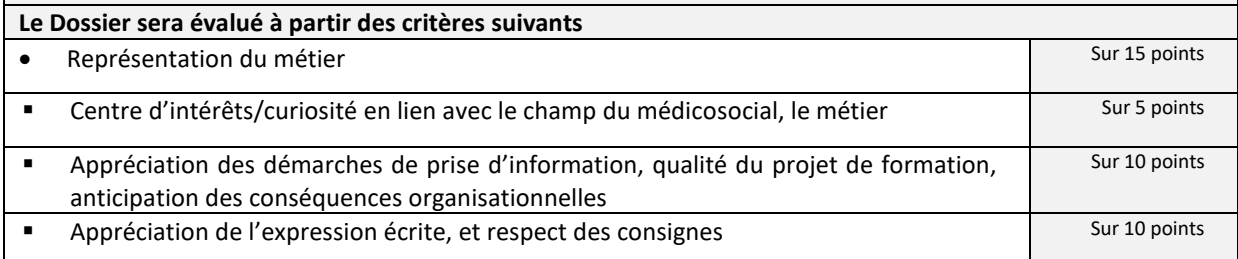

Les candidats dont le dossier de candidature a été retenu, (note égale ou supérieure à 20/40), seront convoqués à l'épreuve orale d'admission.

**ÉPREUVE ORALE D'ADMISSION** de 30 minutes portant sur leur motivation et leur capacité à s'engager dans une formation sociale.

L'entretien peut s'appuyer sur un questionnaire ouvert, renseigné par le candidat sur le lieu d'examen avant l'épreuve.

**Le-la Candidat-e sera évalué-e à partir des critères suivants / Note totale /20\***

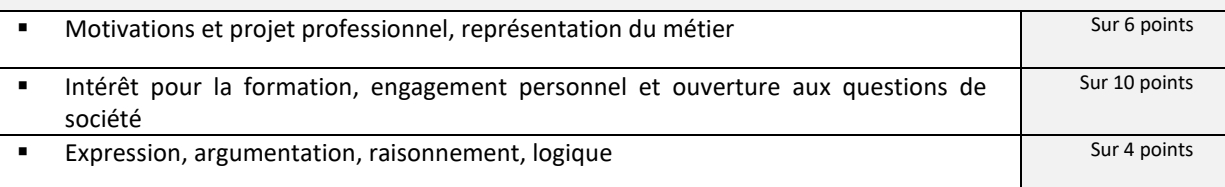

**En cas d'ex aequo, le départage s'effectue de la façon suivante par ordre d'importance :**

1/ Intérêt pour la formation

2/ Motivation et projet professionnel

3/ Expression, argumentation, raisonnement logique

**A l'issue de cette épreuve, les candidats sont classés par ordre de mérite.**

*Désistement :* Le candidat ne pourra prétendre à un remboursement qu'en cas de force majeure définie comme un élément extérieur, imprévisible, irrésistible et dûment justifié. Les justificatifs devront parvenir au centre de formation, lieu de dépôt du dossier, au plus tard 72 heures après la date d'examen initialement prévue (le cachet de la poste faisant foi) sous pli recommandé avec accusé de réception.

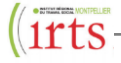

## Admission en formation & durée de validité des résultats

Les résultats de l'admission en formation ne sont valables que pour la rentrée au titre de laquelle cette sélection a été réalisée.

*« L'article 6 de l'arrêté du 30 août 2021 relatif au diplôme d'Etat d'accompagnant éducatif et social précité précise que les candidats retenus sur la liste d'admission à la formation peuvent demander un report de formation limité à deux ans sous réserve de remplir l'une des conditions énoncées expressément par le texte : candidats en congé de maternité, paternité ou adoption, ou dont la demande de mise en disponibilité a été refusée ou disposant d'un congé de garde d'un de ses enfants, âgé de moins de quatre ans, ou candidats ayant fait l'objet, d'un rejet du bénéfice de*  la promotion professionnelle ou sociale ou, d'un refus de l'employeur ou du financeur d'une *demande de projet de transition professionnelle ou de congé de formation professionnelle.* 

*De plus, en cas de maladie, d'accident, ou si le candidat apporte la preuve de tout autre événement grave lui interdisant d'entreprendre ses études au titre de l'année en cours, un report peut être accordé par le directeur de l'établissement\*.* 

*Pour bénéficier de sa réadmission suite à l'obtention d'un report, le candidat doit impérativement confirmer son intention de reprendre sa formation, par écrit, auprès du directeur de l'établissement de formation, dans les 3 mois précédant l'entrée en formation.* 

Le report est valable pour l'établissement dans lequel le candidat avait été précédemment *admis ».*

\* Cette demande motivée devra être envoyée par courrier au Directeur/trice de l'établissement. Sans cette dérogation, les candidats doivent déposer une nouvelle demande et repasser l'ensemble des épreuves de sélection.

#### **La décision d'admission**

Elle est prononcée par la directrice de l'IRTS sur proposition d'une **Commission d'admission**.

La commission d'admission est composée du directeur de l'établissement de formation ou de son représentant, du responsable de la formation et d'au moins un professionnel relevant du champ du diplôme : service d'aide à domicile, établissement ou service du champ de l'action sociale ou médico-sociale, établissement du champ éducatif.

#### **La commission établit 4 listes :**

- Une **liste des candidats relevant de la formation continue** sont admis de droit à entrer en formation sous réserve de financement.
- **Une liste des candidats admis en formation sur le dispositif des places financées par la Région.** Celle-ci est **établie** en fonction du nombre de places définis par la Région.
- **Une liste complémentaire** est établie pour les personnes ayant 10 et plus. Elles sont classées par ordre de mérite après les candidats entrant dans les places financées par la région.
	- o *En cas de désistement d'un candidat sur la liste des admis, il est fait appel à un candidat de la liste complémentaire par ordre de classement.*
- **Une liste des non admis**.
- ➢ **Les résultats sont envoyés par mail aux candidats.**

Toute personne ayant bénéficié d'un report d'admission doit faire la demande à la Direction ; elle doit confirmer son intention d'entrer en formation, **trois mois** avant la date du début de la formation. Sans confirmation dans ce délai, le bénéfice du report est caduc.

Le report est valable pour l'établissement dans lequel le candidat avait été précédemment admis.

### Droit d'inscription, formation AES

- Pour les étudiants non boursiers, vous devez adresser vos **Droits d'Inscription** au moment de votre confirmation d'entrée en formation. Montant défini chaque année. Vous renseigner de celui-ci pour l'année d'entrée en formation auprès du service inscription.
- Pour les étudiants boursiers les **Droits d'inscription** sont de 0 euros.
	- o Il n'y a aucun frais de scolarité.

## Entrée en formation :

Vous avez été informé(e) que vous entrez en formation DEAES.

L'établissement de formation remettra cette liste des admis à la DREETS (ex DRJSCS).

**Vous devez déposer des éléments complémentaires, au plus tard, la semaine qui suit l'annonce des résultats :** 

- **2 photos d'identité,** notez votre nom et prénom au dos de chacune des photos
- **2 timbres-poste** au tarif en vigueur
- **Pour les personnes en formation initiale** (formation financée par la Région) vous devez vous acquitter de vos **Droits d'inscription – paiement en ligne dans votre espace personnel, avant votre entrée en formation.**
- **La photocopie de votre AFGSU niveau 1 ou/et 2** si vous l'avez.

#### Informations complémentaires à l'intention des futurs apprenants en travail social/médico-social

Lors de la signature des conventions de stage, le représentant du lieu d'accueil (stage) invoquant son intérêt légitime, peut demander au stagiaire :

- ➢ **La communication du B2 du casier judiciaire** qui n'est délivré qu'à certaines administrations pour des motifs précis (art. R79 du Code de procédure Pénale) : art 776- 6° du code de procédure pénale s'agissant d'emplois auprès de mineurs ou/et la production d'un **bulletin n° 3 du casier judiciaire** (ex. : article L. 133-6 du code de l'action sociale et des familles (CASF) pour les établissements et services médico-sociaux (ESMS).
- $\triangleright$  Un certificat des vaccinations à jour et obligatoires dans leur structure.

#### « *Annexe V de l'Arrêté du 28 février 2022 modifiant l'arrêté du 30 aout 2021 relatif au DEAES :*

*Tableau des Passerelles : Dispenses de formation et de certification et allègement de formation ».*

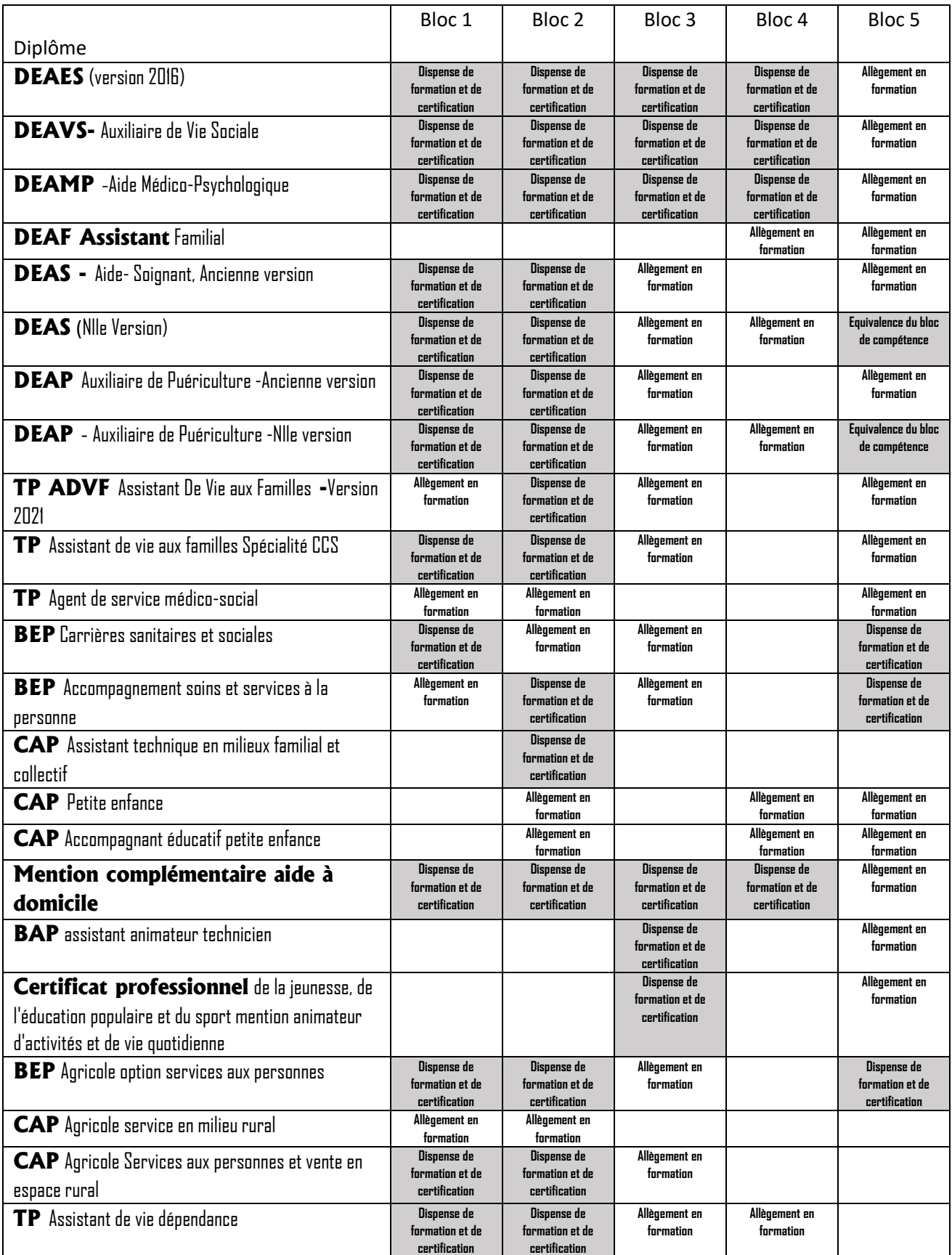

E- AES-58 version 1 26/4/2022

DIPLOME D'ÉTAT D'ACCOMPAGNANT ÉDUCATIF ET SOCIAL (DEAES)

## **PROCEDURE - DOSSIER D'INSCRIPTION AES**

Ce document décrit la procédure d'inscription à la formation DEAES à l'IRTS -Montpellier

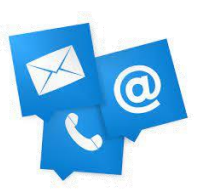

**Contact DEAES,** Référente administrative filière AES :

- o Mme NATALIA MASSA DE ELIAS
- o [natalia.massadeelias@faire-ess.fr](mailto:natalia.massadeelias@faire-ess.fr) / 04.67.07.82.83
- o IRTS MONTPELLIER 1011 rue du pont de Lavérune- CS 70022 34070 Montpellier cédex3

## Inscription à la formation

L'inscription se fait exclusivement en ligne : **<https://forms.office.com/r/4MsP1w7LKJ>**

### Coûts des Frais de Sélection :

Tous les frais liés à l'inscription sont payables en ligne.

#### Pour les personnes étant « **Admis de droit**<sup>3</sup> » :

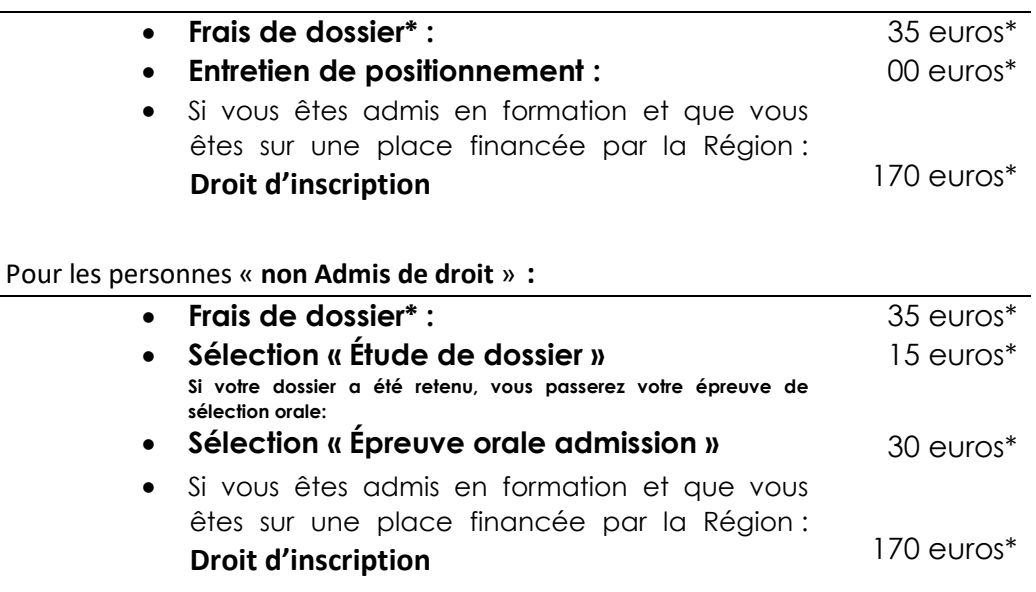

\*les frais de dossier font l'objet d'aucun remboursement

<sup>3</sup> Les Admis de droit : page 2

### Les différentes étapes :

- **1- Inscrivez-vous en ligne** sur notre site web : [www.faire-ess.fr.](http://www.faire-ess.fr/) *Le login et le mode de passe vous permettront de suivre le déroulement de la sélection. Ils sont votre moyen d'information.*
- **2-** Connectez-vous à votre espace personnel et **acquittez-vous de vos frais de dossier**. (35 euros) et remplissez votre dossier d'inscription

 **3- Puis, selon votre situation**

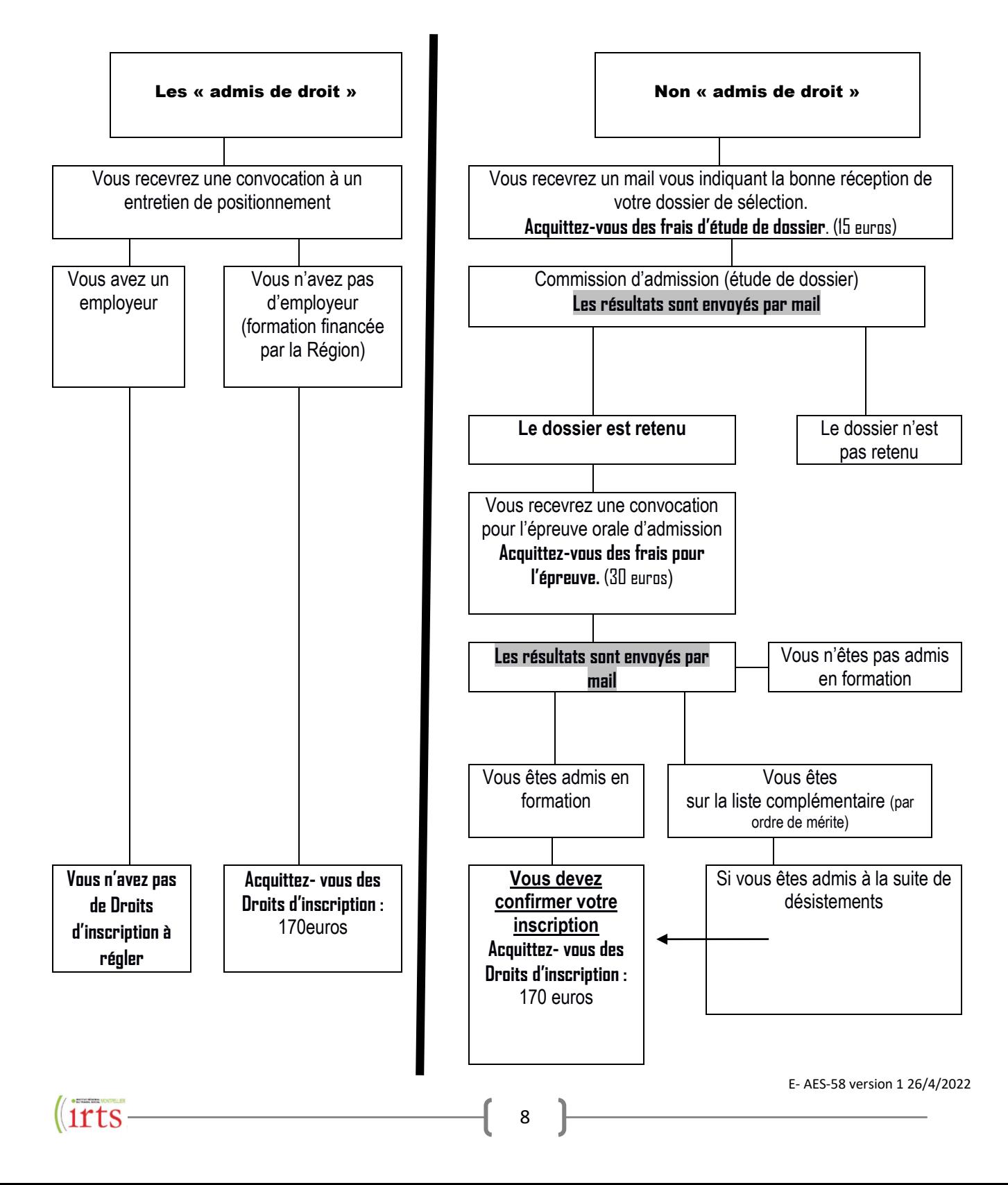

## Confirmation de votre inscription, entrée en formation

#### **La liste des admis sera arrêtée le 23 juin. Vous recevrez une notification par mail :**

- ➢ Vous faites partie **des admis** : si vous bénéficiez d'une place financée par la Région, il faudra vous acquitter des **Droits d'inscription**.
- ➢ Vous êtes **en liste complémentaire** des places financées par la Région (car le nombre de places Région est limité) : les admis devant confirmer leur inscription **avant le 27 juin,** vous serez appelé(e) par ordre de mérite à partir de cette date si une place se libère.

Pour les demandes de « report de formation », vous reporter page 4.

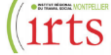

## Calendrier des étapes, les dates :

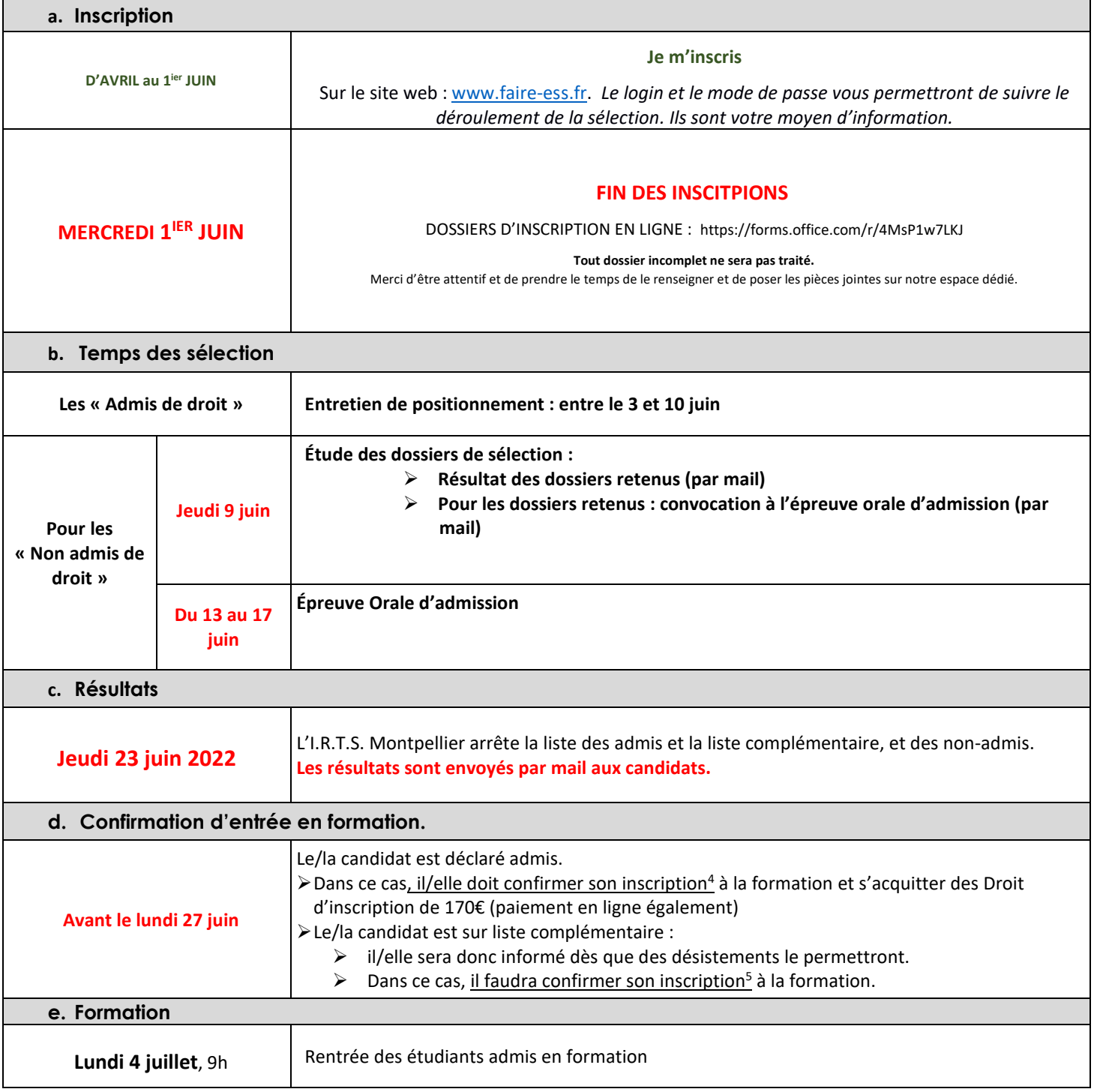

 $4*5$  – Règlement d'admission/paragraphe « Entrée en formation », page 5.